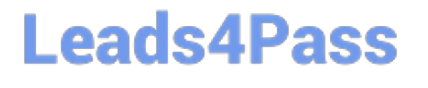

# **PEGAPCSA80V1\_2019Q&As**

Pega Certified System Architect (PCSA) 80V1 2019

### **Pass Pegasystems PEGAPCSA80V1\_2019 Exam with 100% Guarantee**

Free Download Real Questions & Answers **PDF** and **VCE** file from:

**https://www.leads4pass.com/pegapcsa80v1\_2019.html**

### 100% Passing Guarantee 100% Money Back Assurance

Following Questions and Answers are all new published by Pegasystems Official Exam Center

- **63 Instant Download After Purchase**
- **63 100% Money Back Guarantee**
- 365 Days Free Update
- 800,000+ Satisfied Customers

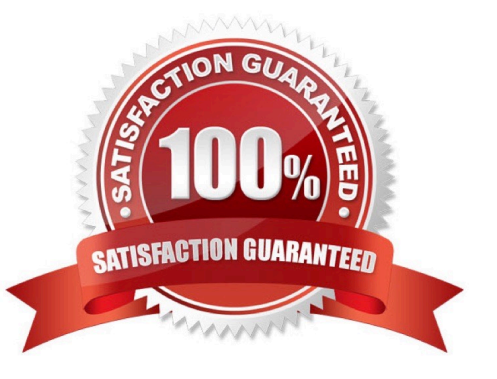

### **Leads4Pass**

### **QUESTION 1**

An online retailer allows customers to select a courier service for deliveries. The list of available courier services is drawn from a data type sourced in the Pega database. The Fulfillment department wants to allow local warehouse managers to add courier services to mitigate increases in delivery times and remove courier services that fail to meet delivery metrics.

Which two options are required to allow local warehouse managers to update courier service records in production? (Choose two.)

- A. Create an access group for local warehouse managers.
- B. Delegate the records for the courier service data type.
- C. Define an approval process for adding and removing courier services.

D. Enable rule checkout for the local warehouse managers.

#### Correct Answer: BC

### **QUESTION 2**

#### DRAG DROP

From the left, drag each report into the corresponding report type on the right.

Select and Place:

## **Leads4Pass**

**Business Reports** 

The number of customer support request cases created per week

Average duration and timeliness per assignment

Top 10 merchants with highest percentage of fraud cases

Total customer inquiry cases per state per product line

Process Reports

### **Correct Answer:**

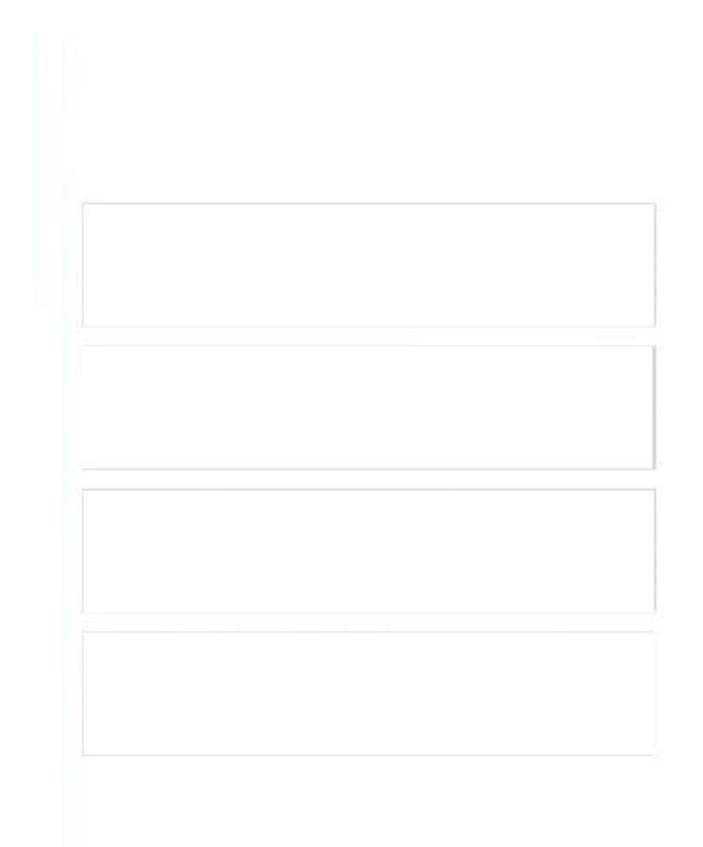

**Business Reports** 

Top 10 merchants with highest percentage of fraud cases

Total customer inquiry cases per state per product line

Process Reports

The number of customer support request cases created per week

Average duration and timeliness per assignment

### **Leads4Pass**

Reference: http://pegasystems2.http.internapcdn.net/pegasystems2/student\_guides/c1225-student-guide.pdf (373, 374)

### **QUESTION 3**

While testing a form, you need to verify the contents of a data page in memory. Which tool do you use to view the current contents of the data page?

A. Case Designer

- B. The Data Explorer
- C. The Clipboard tool

D. Live UI

Correct Answer: C

### **QUESTION 4**

An online sales application supports both laptop and mobile devices. You are configuring the application skin and you notice the responsive layout in the mobile device is not displaying views as stakeholders require. Which two options allow you to resolve this situation without negatively impacting the laptop users? (Choose two.)

A. Use the same application skin in all portals.

B. Update the process to give mobile users a separate portal.

C. Do not use a skin for the mobile application version.

D. Adjust the responsive behavior in the skin for optimal viewing in the mobile portal.

Correct Answer: AD

### **QUESTION 5**

A requirement states: Loan applicants must enter their annual salary. If the salary is above the qualifying threshold, the application is automatically approved. If the salary is below threshold, the applicant must identify a cosigner. Select two configuration options that follow best practices to meet the requirement. (Choose two.)

A. Design a user view with an annual salary field. Create an optional action to collect information about the cosigner and assign the action to the appropriate stage.

B. Create an assignment step for a loan officer to review the applicant\\'s annual salary and determine if a cosigner is necessary.

C. Design a user view with an annual salary field and a section for cosigner information. Use a Visible When condition to display the cosigner section when the salary is below the threshold.

D. Use a collect information step with an annual salary field. Use a decision shape to determine whether to advance to a step to enter cosigner information or complete the process.

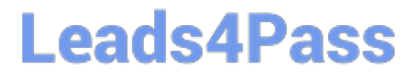

Correct Answer: CD

[PEGAPCSA80V1\\_2019](https://www.leads4pass.com/pegapcsa80v1_2019.html) [PDF Dumps](https://www.leads4pass.com/pegapcsa80v1_2019.html)

[PEGAPCSA80V1\\_2019](https://www.leads4pass.com/pegapcsa80v1_2019.html) [Practice Test](https://www.leads4pass.com/pegapcsa80v1_2019.html)

[PEGAPCSA80V1\\_2019](https://www.leads4pass.com/pegapcsa80v1_2019.html) [Exam Questions](https://www.leads4pass.com/pegapcsa80v1_2019.html)